## Oggetto: modifica targa nel telecontrollo accessi Zona a Traffico Limitato.

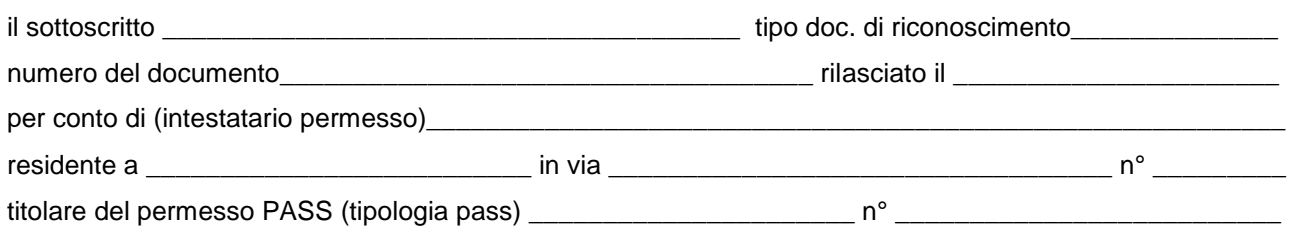

con scadenza il \_\_\_\_\_\_\_\_\_\_\_\_\_\_\_\_\_\_\_\_\_\_ comunica i dati necessari per la *sostituzione /* 

*aggiunta / eliminazione* nel terminale del telecontrollo degli accessi della seguente targa.

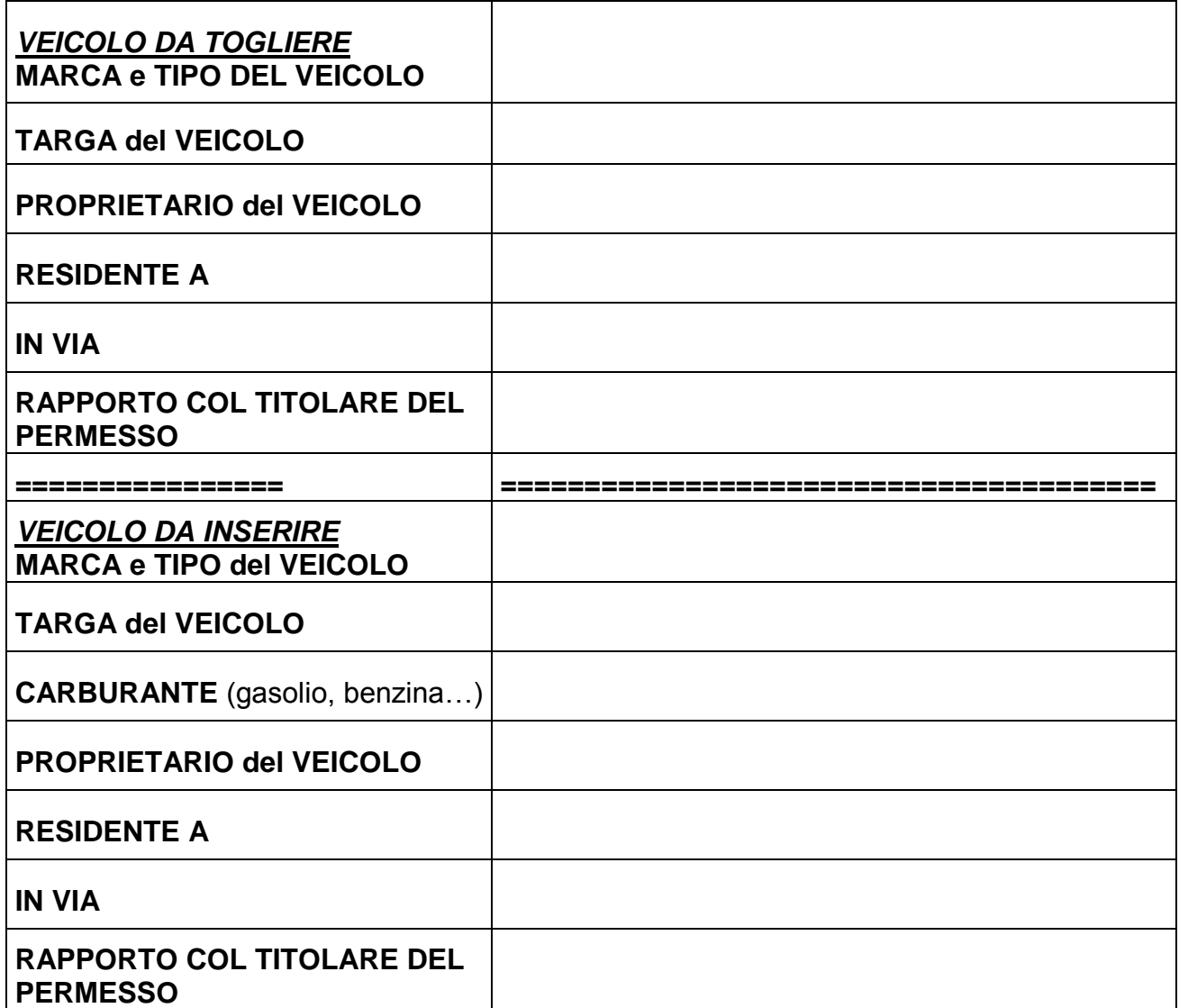

*Allegato: fotocopia libretto nuovo veicolo* 

*Allegato: copia documento identità titolare del pass qualora presenti la pratica un delegato ALLEGATO: per i non proprietari dei veicoli documentazione attestante l'uso degli stessi (leasing, locazione o comodato d'uso)*

*RESTITUIRE IL PASS ORIGINALE (TRANNE NEL CASO DI INVALIDI)* 

## *PRESTARE PARTICOLARE ATTENZIONE NEL TRASCRIVERE LE TARGHE*

Piacenza, **Firma**…………………………………………